фио: Кандрашина Елена Александровна **науки и высшего образования Российской Федерации** Должность: Врио ректора ФГАОУ ВО «Самарский государственный экономический придля в обосниватель и одорждение<br><sub>Учиверситеть</sub> Федеральное государственное автономное фбразовательное учреждение **высшего образования** <sup>уникальный программн**«Самарский государственный эконом**ический университет»</sup> Документ подписан простой электронной подписью Информация о владельце: университет» Дата подписания: 01.08.2023 15:41:38 b2fd765521f4c570b8c6e8e502a10b4f1de8ae0d

- **Факультет** среднего профессионального и предпрофессионального образования
- **Кафедра** факультета среднего профессионального и предпрофессионального образования

### **АННОТАЦИЯ**

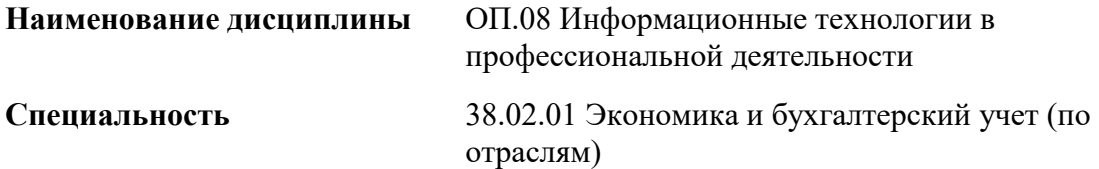

Квалификация (степень) выпускника бухгалтер

### *1. ПАСПОРТ РАБОЧЕЙ ПРОГРАММЫ УЧЕБНОЙ ДИСЦИПЛИНЫ «ИНФОРМАЦИОННЫЕ ТЕХНОЛОГИИ В ПРОФЕССИОНАЛЬНОЙ ДЕЯТЕЛЬНОСТИ»*

#### **1.1. Место дисциплины в структуре основной образовательной программы:**

Дисциплина ОП.08 «Информационные технологии в профессиональной деятельности» является обязательной частью общепрофессионального цикла основной профессиональной образовательной программы в соответствии с ФГОС по специальности 38.02.01 «Экономика и бухгалтерский учет (по отраслям)».

Дисциплина ОП.08 «Информационные технологии в профессиональной деятельности» обеспечивает формирование общих и профессиональных компетенций по всем видам деятельности ФГОС по специальности 38.02.01 «Экономика и бухгалтерский учет (по отраслям)». Особое значение дисциплина имеет при формировании и развитии следующих основных и профессиональных компетенция: ОК 01–ОК 05, ОК 09, ПК 1.1–1.4, ПК 2.1–2.7, ПК 3.1–3.4, ПК 4.1–4.7.

Перечень общих компетенций

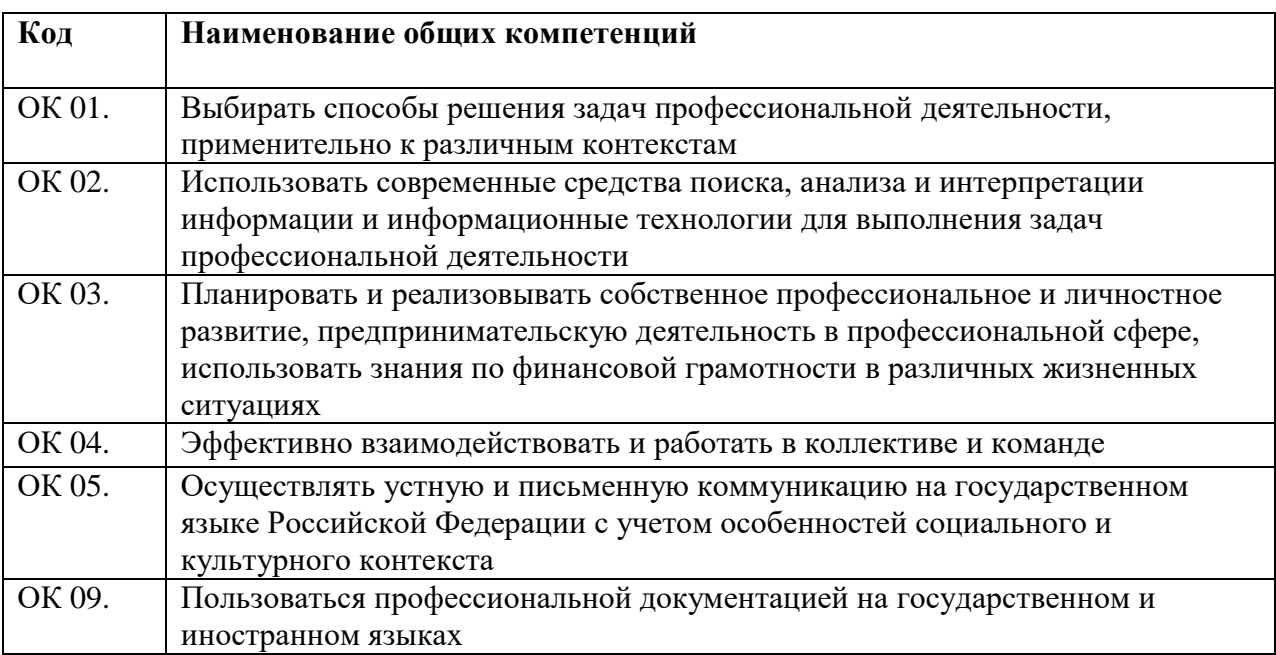

Перечень профессиональных компетенций

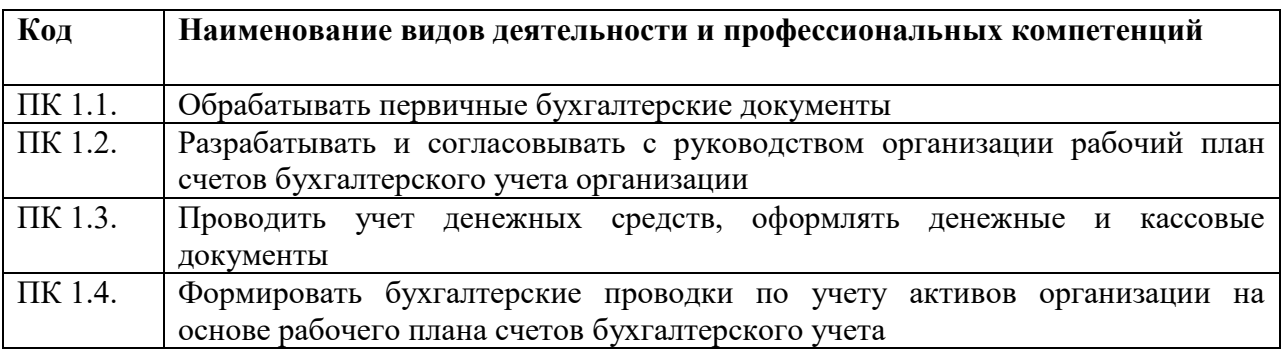

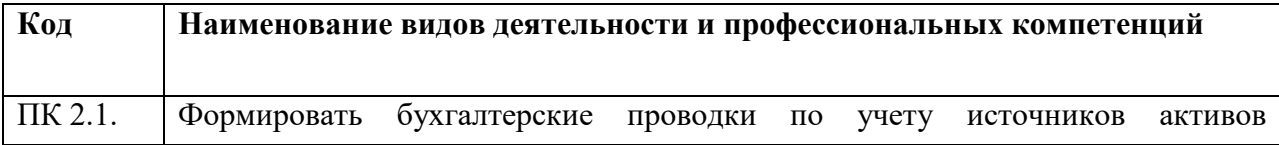

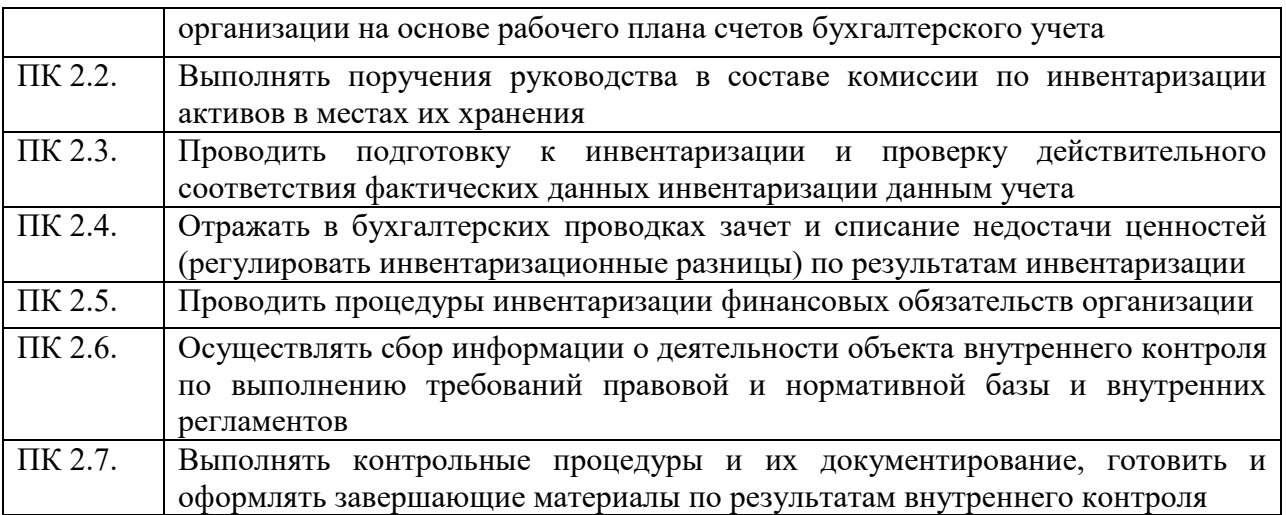

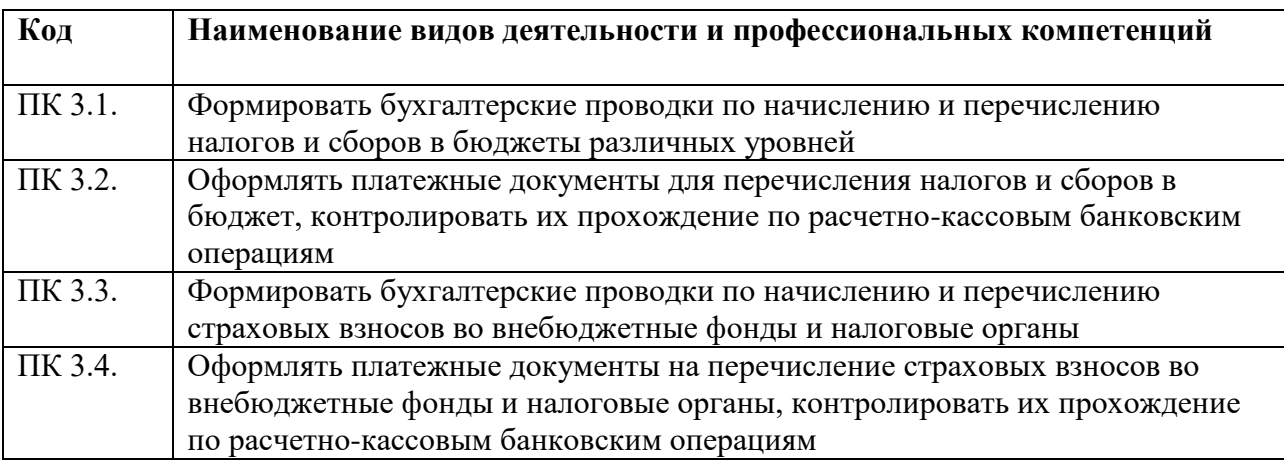

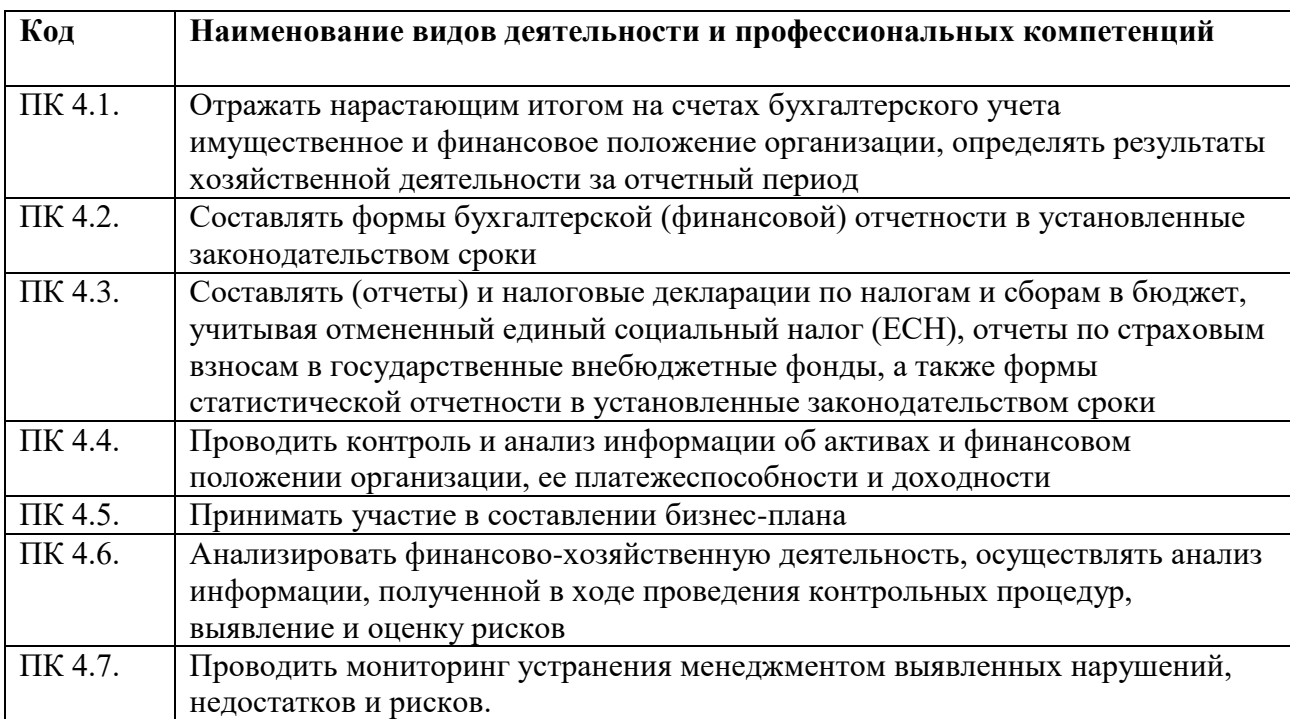

# 1.2. Планируемые результаты освоения дисциплины:<br>В результате изучения дисциплины обучающийся должен:

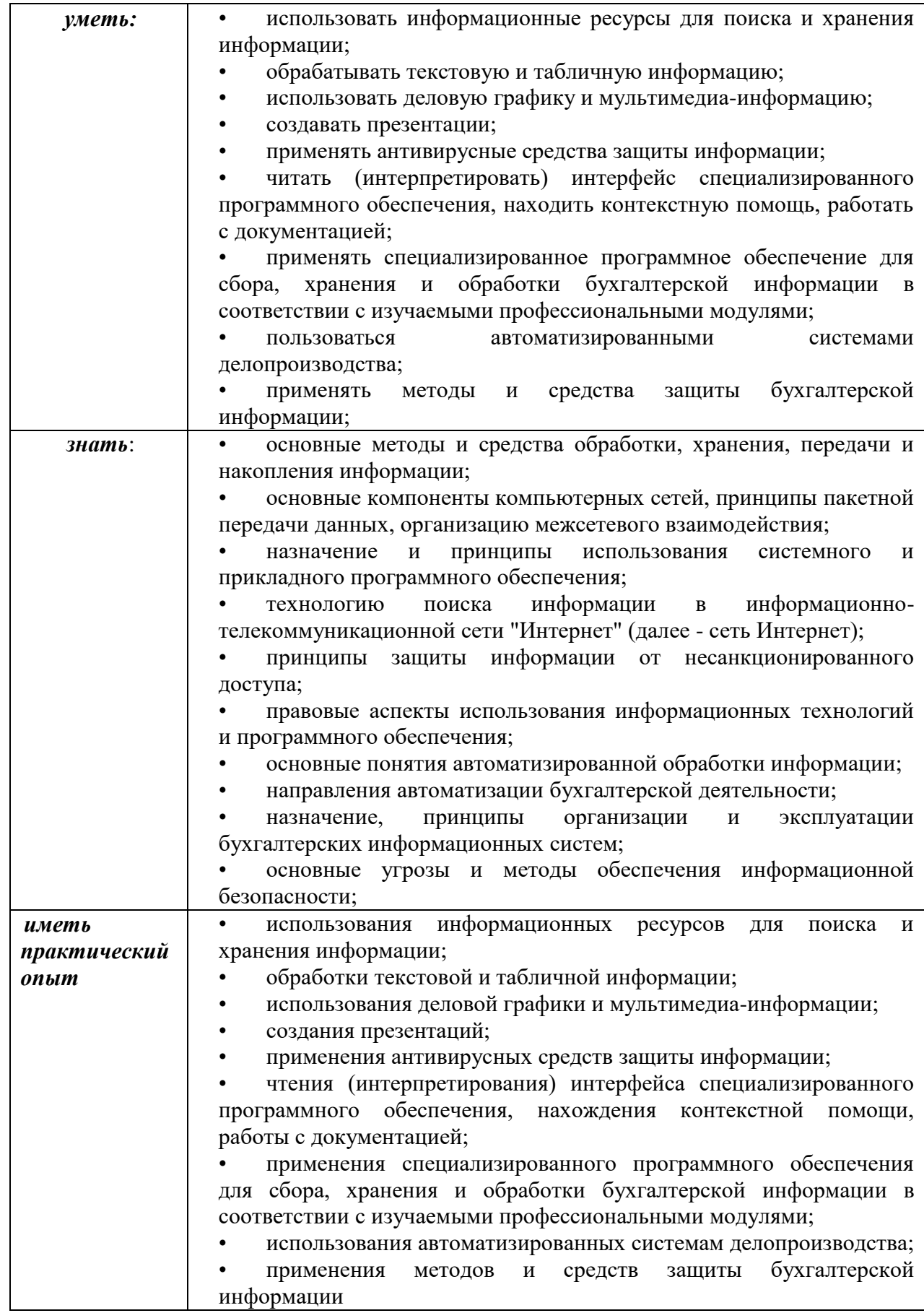

## **2. СТРУКТУРА И СОДЕРЖАНИЕ УЧЕБНОЙ ДИСЦИПЛИНЫ**

## **2.1. Объем учебной дисциплины и виды учебной работы**

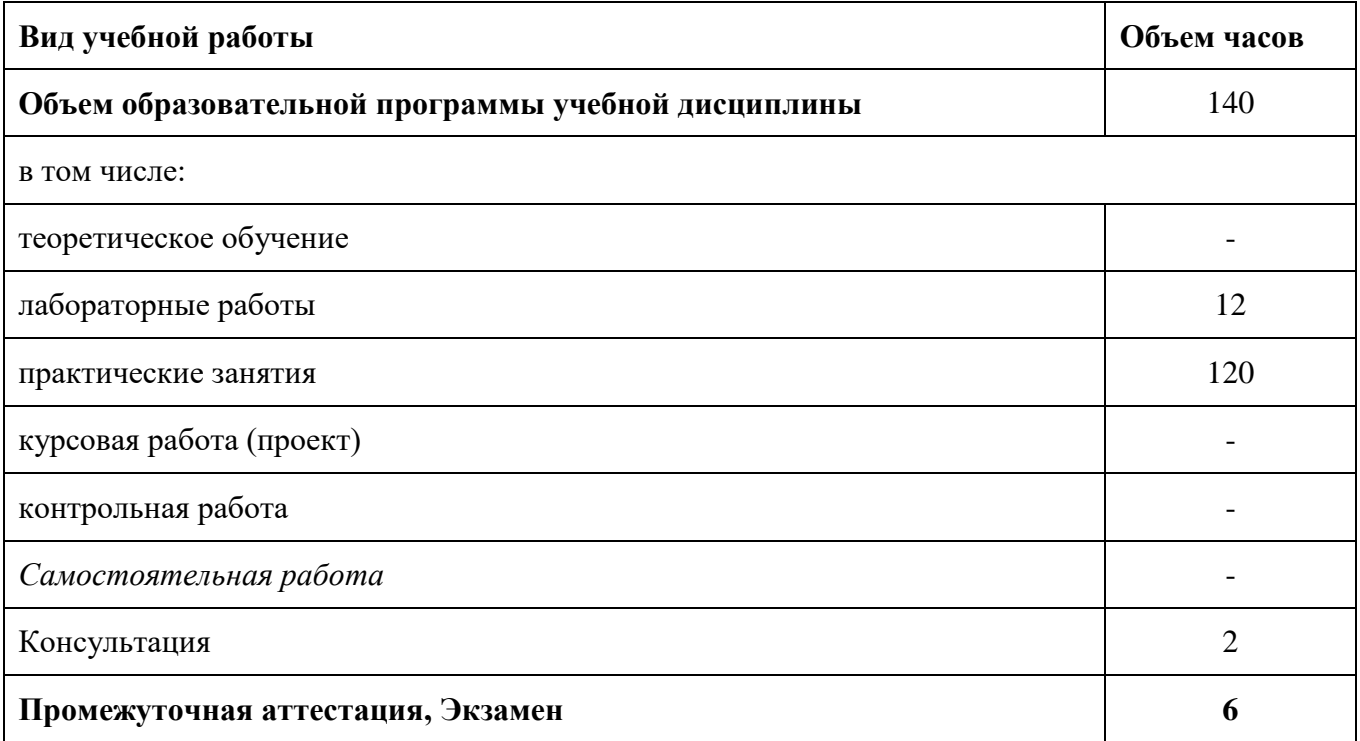

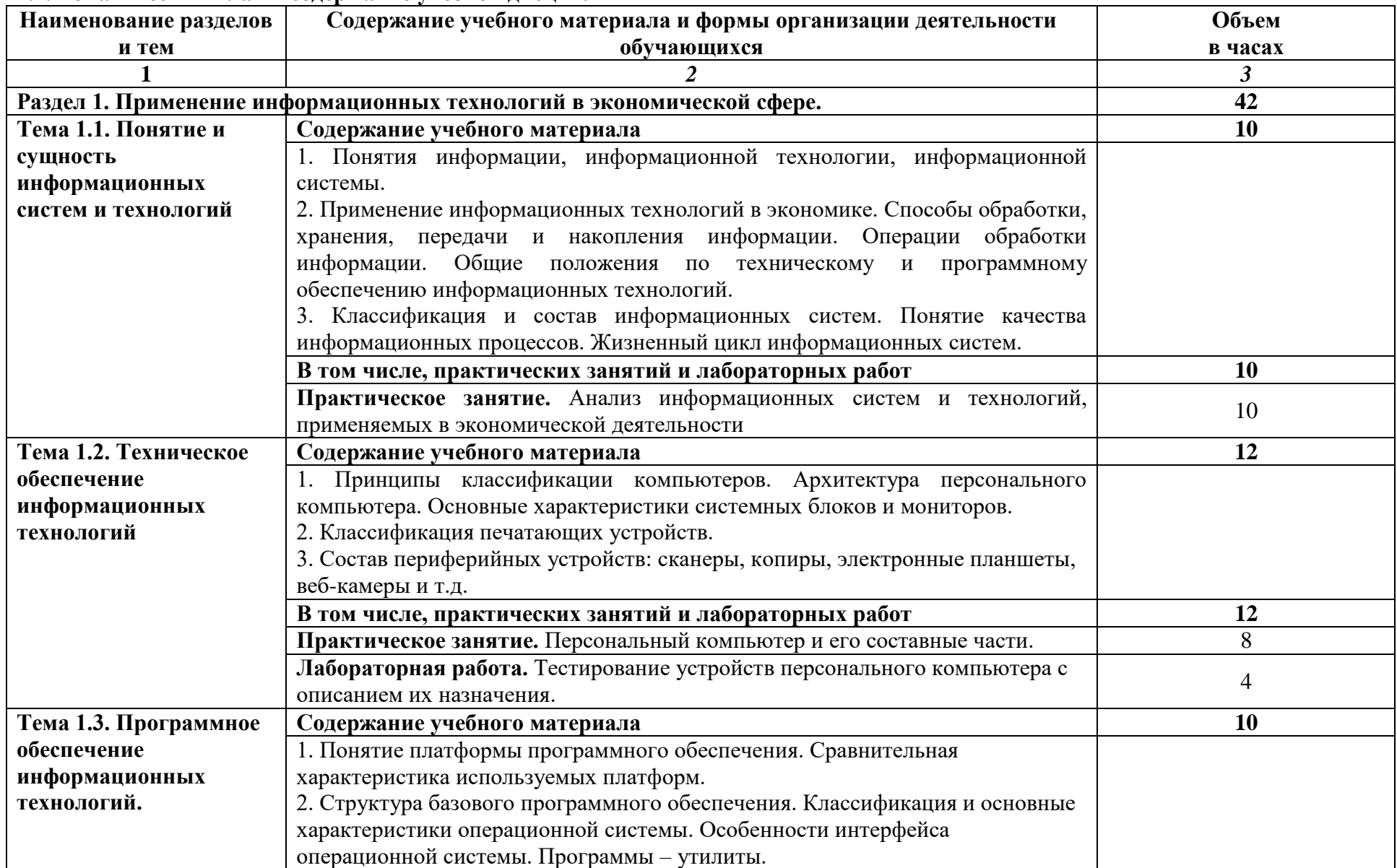

### **2.2. Тематический план и содержание учебной дисциплины**

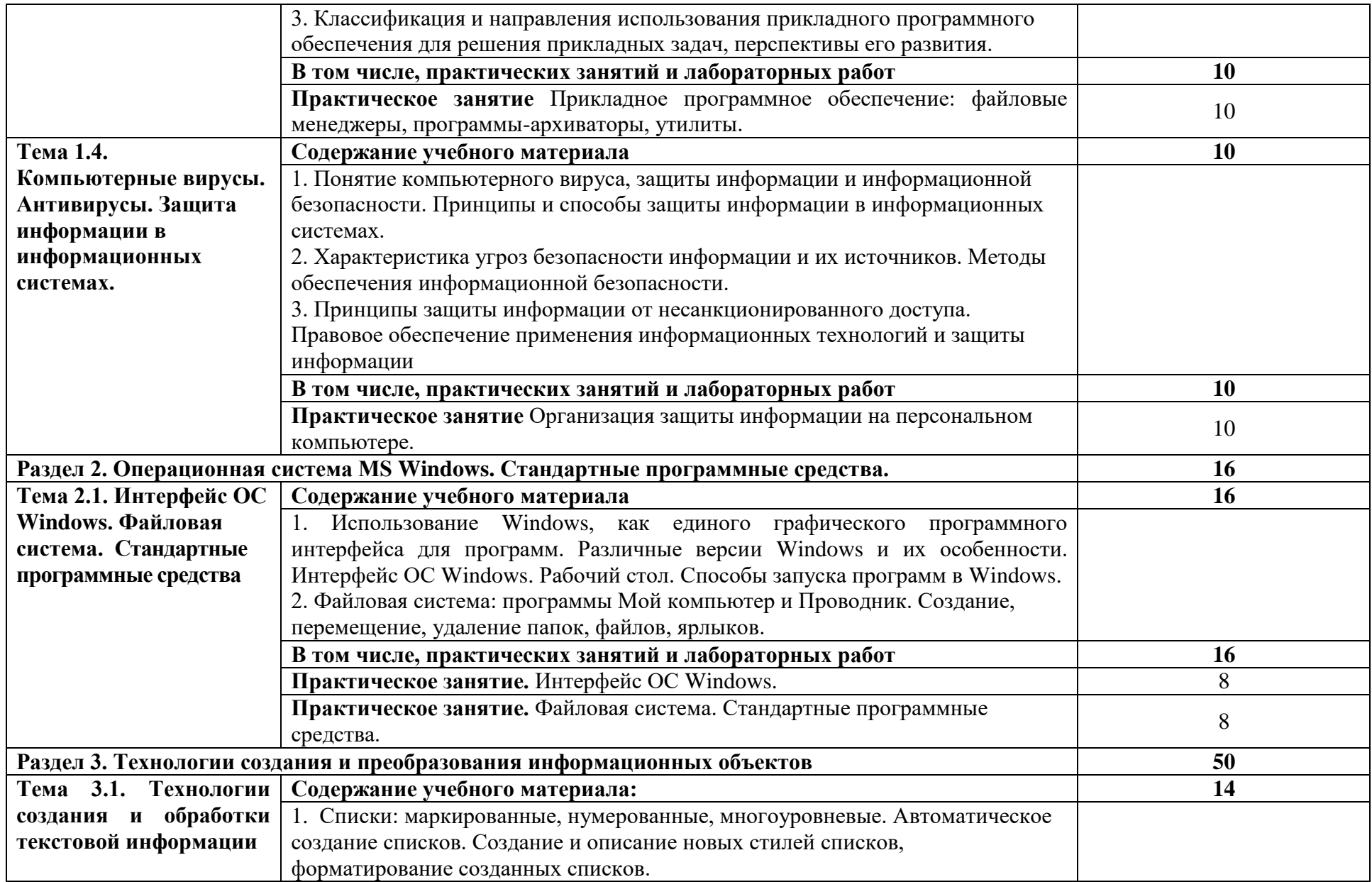

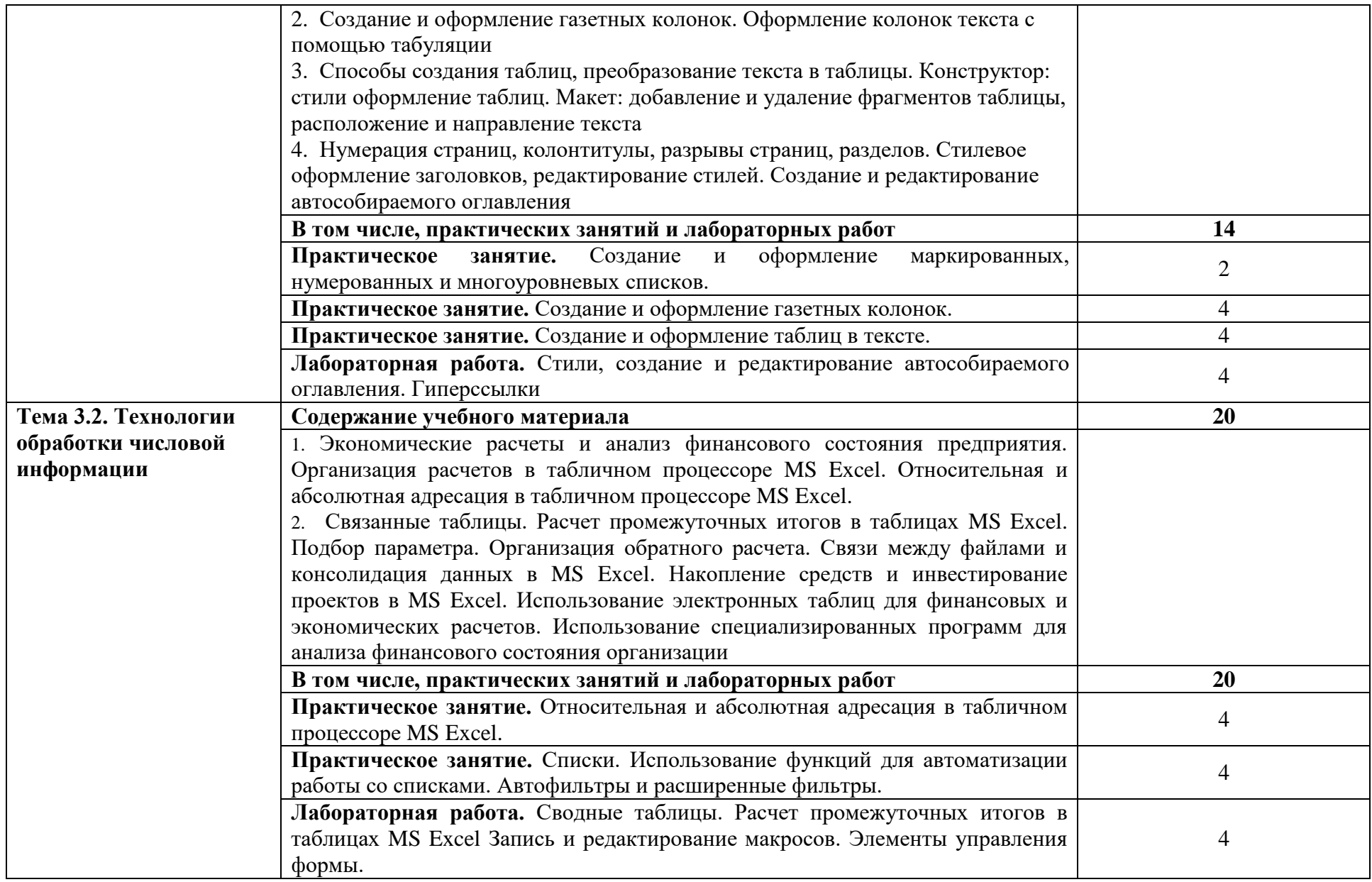

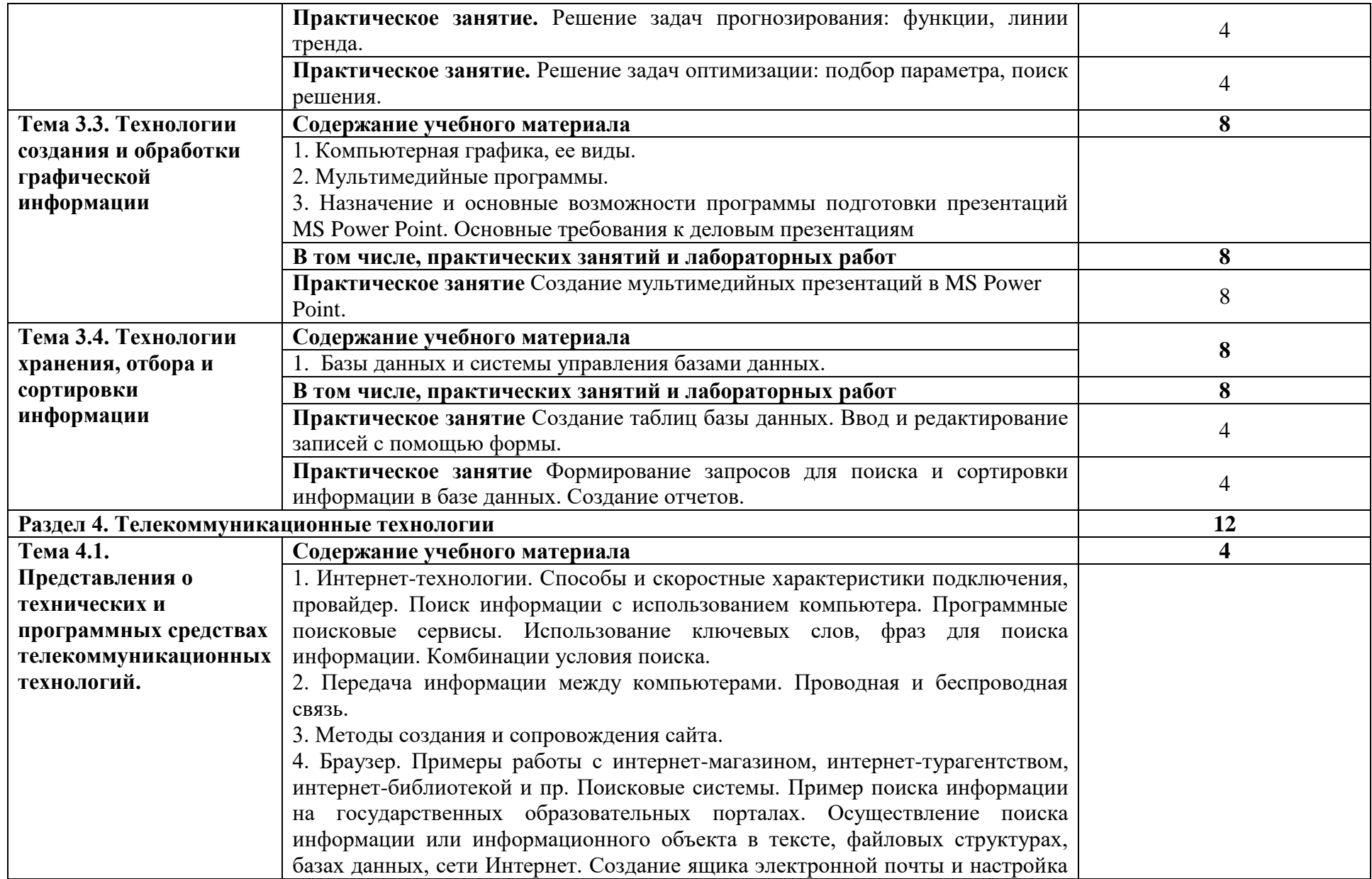

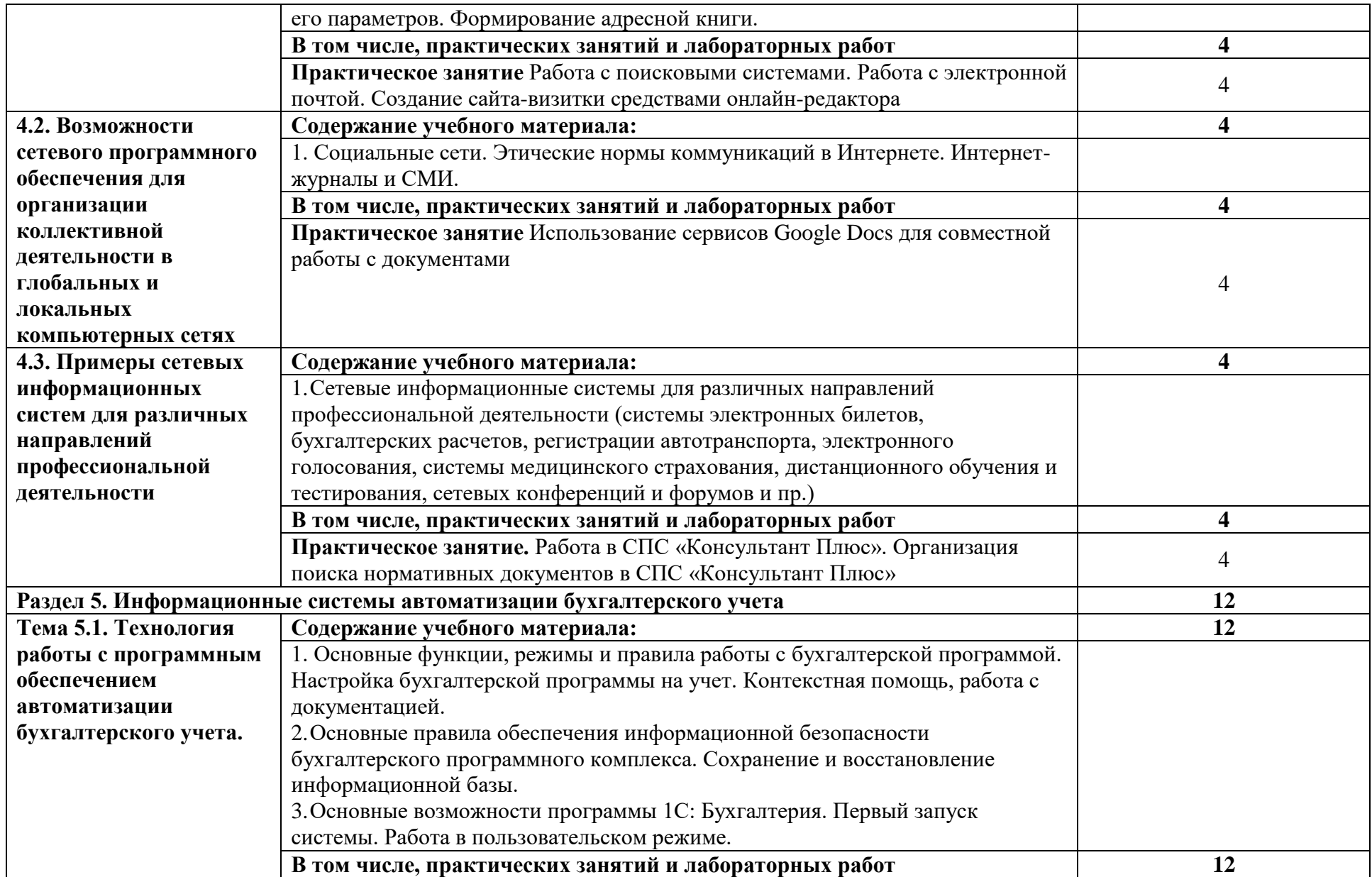

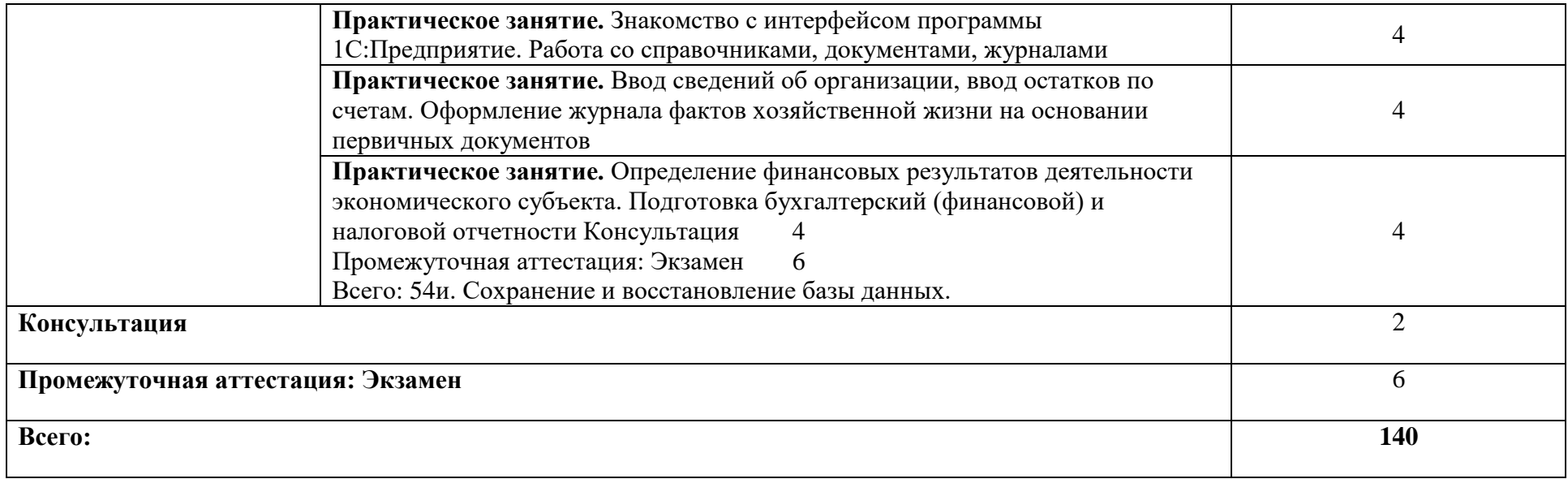